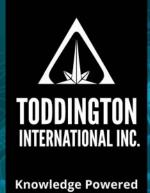

by Intelligence™

## TII Quick Guide To: The Tor Project Browser

The Tor Project is a browser system that allows users to anonymously access websites located on the the "Dark Web," derived from a software project that was called "The Onion Router." Websites that can only be accessed via the Tor browser typically have a URL address that ends with ".onion." The following is a guide for users that are new to Tor.

| SETTING UP THE TOR BROWSER              |                                                                                                    |
|-----------------------------------------|----------------------------------------------------------------------------------------------------|
| https://www.torproject.org/             | Information on the Tor Project and Tor Browser can be found here                                                                              |
| torbrowser-install-4.0.4 en-US.exe      | Download and run this file from the Tor Project website                                                                                       |
| "Start Tor Browser" icon                | Pin a copy of this icon to your desktop task bar for easy access                                                                              |
| https://about:tor                       | This is the first page you see when you open the Tor Project Browser                                                                          |
| Type in "Tor" & hit enter               | This takes you to the Startpage website, a default Tor search engine                                                                          |
| https://startpage.com/rth/search        | The URL address for the Startpage search engine; bookmark it for now                                                                          |
| Type in "whatismyipaddress" & hit enter | Go to the "whatismyipaddress.com" website to see your Tor IP location                                                                         |
| Go back to startpage.com                | Congratulations! Your are now ready to start searching the Dark Web<br>Or, you can simply use this browser to search the Internet anonymously |

| SEARCHING FOR TOR/ONION SITES USING THE TOR BROWSER |                                                                         |
|-----------------------------------------------------|-------------------------------------------------------------------------|
| https://thehiddenwiki.org                           | List of ".onion" URL accessible with both Tor and regular browsers      |
| http://zgktlwi4fecvo6ri.onion                       | The Hidden Wiki, dark web listing; links to onion-based websites        |
| http://3g2upl4pq6kufc4m.onion                       | DuckDuckGo, dark web version of the surface web search engine           |
| http://skunksworkedp2cg.onion                       | Harry71, dark web listing; links to onion-based websites                |
| http://torwikignoueupfm.onion                       | Tor Wiki, dark web listing; links to and status of onion-based websites |
| http://xmh57jrzrnw6insl.onion                       | The Torch, dark web search engine; shows ".onion" directories           |
| http://msydqstlz2kzerdg.onion                       | AHMIA.FI, Tor hidden service search; shows ".onion" directories         |
| "Clearnet"                                          | A term meaning that the tool searches for surface and deep web results  |

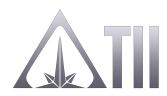

## **TODDINGTON INTERNATIONAL INC. - The Industry Leaders**

call: +1.604.468.9222 Email: training@toddington.com

www.TODDINGTON.com

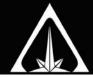

## The Tor Project Browser

| CAUTIONS FOR USING THE TOR BROWSER |                                                                             |
|------------------------------------|-----------------------------------------------------------------------------|
| Malware threats                    | Adopt the same precautions for malware here as you would elsewhere          |
| Unable to connect                  | The website may be down temporarily or permanently                          |
| "This site has been seized"        | Valid FBI warning indicating the website will be down permanently           |
| "HTML5 canvas image data"          | Popup request for identifying your computer system; say "no" to the request |
| https://panopticlick.eff.org       | Use this website while using the Tor browser to test your browser image     |

Since December 2014, the Dark Web has undergone significant changes due to law enforcement activities, including the shutting down of hundreds of illegal and scam websites, and IT advancements that mitigate Tor anonymity. The following websites have been confirmed as active or inactive. Some of these sites may no longer be available, so be sure to check back for updated versions of this quick reference sheet.

| FAMOUS DARK WEBSITES NO LONGER ACTIVE |                                                                    |  |
|---------------------------------------|--------------------------------------------------------------------|--|
| Silk Road (online black market)       | Website shut down by FBI after arresting site operator in 2013     |  |
| HackBB                                | Dark Web forum for criminals; embezzled by insider mole in 2013    |  |
| Silk Road 2 (another black market)    | Black market website; shut down by FBI in 2014                     |  |
| Doxbin                                | Dark Web document transfer website; shut down by FBI in 2014       |  |
| Galaxy Social Network                 | Dark Web social networking; went down December 2015                |  |
| Hitman Network                        | Dark Web scam website; went down after December 2015               |  |
| Islamic Struggle                      | Dark Web site for donating to terrorism; down as of October 2015   |  |
| Old Man Fixer                         | Dark Web scam site; offers fixer services; down as of October 2015 |  |

|                                    | EXAMPLES OF ACTIVE DARK WEBSITES                                     |
|------------------------------------|----------------------------------------------------------------------|
| https://www.facebookcorewwwi.onion | The onion-based version of the Facebook social media website         |
| http://w363zoq3ylux5rf5.onion      | Galaxy2, Dark Web social network; currently under repair             |
| http://5zkfuvtrpotg2nzd.onion      | Executive Outcomes, Dark Web arms sales; weapon sales and shipping   |
| http://2ogmrlfzdthnwkez.onion      | Rent-a-Hacker, Dark Web site; offers hacking services                |
| http://2kka4f23pcxgqkpv.onion      | EuroGuns, Dark Web website; offers sales of guns; possible scam site |
| http://4yjes6zfucnh7vcj.onion      | DrugMarket, Dark Web drug sales point; requires account login        |
| http://s5q54hfww56ov2xc.onion      | BitPharma, Dark Web site; offers sales of drugs; possible scam site  |
| http://xfnwyig7olypdq5r.onion      | USACitizenship, Dark Web site; offers fake ID and passports          |
| http://ow24et3tetp6tvmk.onion      | OnionWallet, Dark Web site; offers e-wallet and coin services        |
| http://gcvgzacplu4veul4.onion      | Coinkite, authentic real world e-coin wallet and currency provider   |
| http://zzq7gpluliw6iq7l.onion      | TheGreenMachine, Dark Web forum; ask e-currency related questions    |
| http://atcombcxs5bt2dbu.onion      | Arrest Tracker, tracks persons detained or arrested for cybercrimes  |
| http://fuckyouhoibssdjh.onion      | FUHosting, creation of temporary and self-destructing websites       |
| http://or2n5hva52gad7qq.onion      | Freedom Community, forum for conspiracists and the oppressed         |

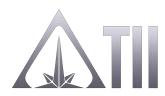

## **TODDINGTON INTERNATIONAL INC. - The Industry Leaders**

call: +1.604.468.9222 Email: training@toddington.com

www.TODDINGTON.com